# <span id="page-0-0"></span>**9.2 Taxon Path**

**Gegevens** 

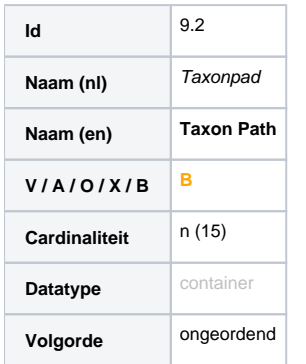

## Definitie

Container element voor subelementen die de relevante waardes uit een taxonomie bevatten.

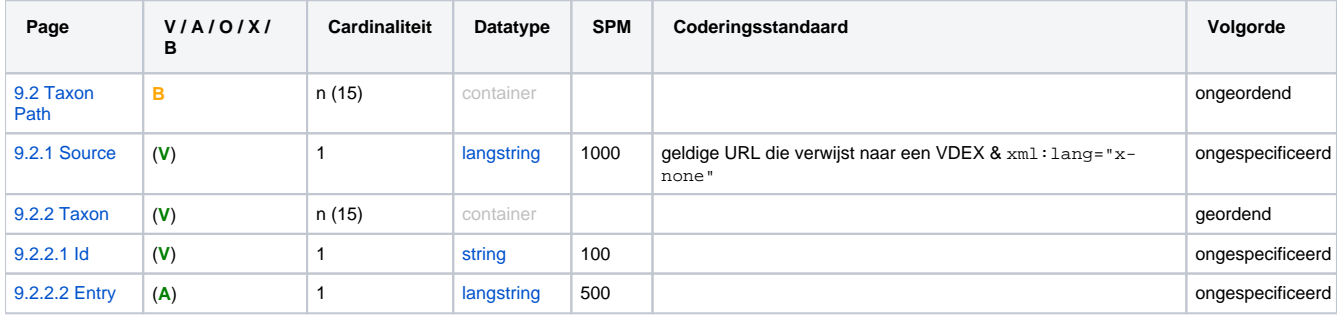

## Opmerkingen

Door dit container-element vaker voor te laten komen is het mogelijk om meer dan één vertakking van een hiërarchische taxonomie in de metadata op te nemen.

In de Nederlandse situatie wordt aanbevolen meer taxonpaden te gebruiken indien nodig (bijvoorbeeld bij classificatie volgens de Competentiegerichte Kwalificatiestructuur). Applicaties **MOETEN** hier op een nette manier mee om kunnen gaan.

Aanbevolen wordt om alle taxonpaden die nodig zijn binnen één classificatie ook onder dezelfde instantie van <purpose> (het [veld 9.1 Doel](https://wiki.surfnet.nl/display/nllom/9.1+Purpose)) te laten vallen.

Applicaties die zich richten op de internationale standaard **MOGEN** bij het overschrijden van het [SPM](https://wiki.surfnet.nl/display/nllom/SPM) (dus bij meer dan 15) de resterende instanties van taxonpad afkappen.

In de praktijk is in sommige gevallen gebleken dat de laagste toegestane bovengrens voor de cardinaliteit van **15** ([SPM](https://wiki.surfnet.nl/display/nllom/SPM)) hier best wel weinig is. Implementaties **ZOUDEN** dan ook voor dit veld de bovengrens zo hoog mogelijk te stellen.

### **Businessrules**

Δ

De business rules voor dit veld zijn opgenomen onder [9 Classification.](https://wiki.surfnet.nl/display/nllom/9+Classification) Reden hiervoor is dat de business rules voor dit veld in samenhang moeten worden gezien met de business rules voor [9.1 Purpose](https://wiki.surfnet.nl/display/nllom/9.1+Purpose), [9.2.1 Source,](https://wiki.surfnet.nl/display/nllom/9.2.1+Source) [9.2.2.1 Id](https://wiki.surfnet.nl/display/nllom/9.2.2.1+Id) en [9.2.2.2 Entry](https://wiki.surfnet.nl/display/nllom/9.2.2.2+Entry).

## **Let op!**

Voor iedere nieuwe classificatie die er op de Vocabulaire Bank wordt geregistreerd, MOET er een nieuwe business rule worden opgesteld.

## Opmerkingen

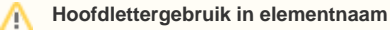

Let op het verschil in casing van de elementnaam tussen de twee bindings: IEEE-LOM v1.0 gebruikt hier camelCase en IMS-MD v1.2.4 lo wercase.

### **IEEE-LOMv1.0 binding**

 $(\ldots)$  <taxonPath> <source> <string language="x-none"> http://vocabulairebank.edustandaard.nl/linkeddata/EduStandaard/vdex\_classification\_kerndoelen\_po\_04-2006. xml.vdex </string> </source> <taxon> <id>9</id> <entry> <string language="x-none"> De leerlingen krijgen plezier in het lezen en schrijven van voor hen bestemde verhalen, gedichten en informatieve teksten. </string> </entry> </taxon> </taxonPath> (...)

### **IMS-MDv1.2.4 binding**

 $(\ldots)$  <taxonpath> <source> <langstring xml:lang="x-none"> http://vocabulairebank.edustandaard.nl/linkeddata/EduStandaard/vdex\_classification\_kerndoelen\_po\_04-2006. xml.vdex </langstring> </source> <taxon> <id>9</id> <entry> <langstring xml:lang="x-none"> De leerlingen krijgen plezier in het lezen en schrijven van voor hen bestemde verhalen, gedichten en informatieve teksten. </langstring> </entry> </taxon> </taxonpath>  $(\;.\;.\;.)$